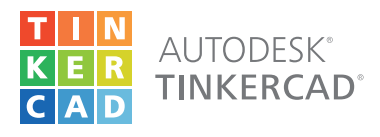

# KEYBOARD SHORTCUTS

Legend:

Ctrl **E** C Cmd **/ H** Alt **E** C Option

# MOVING OBJECT(S)

(Using keyboard)

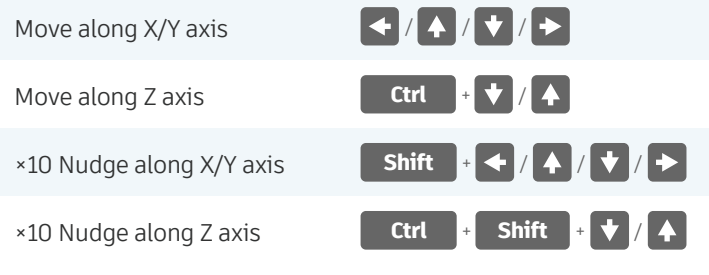

# KEYBOARD + MOUSE SHORTCUTS

(Press and hold the keys, then click and drag the mouse)

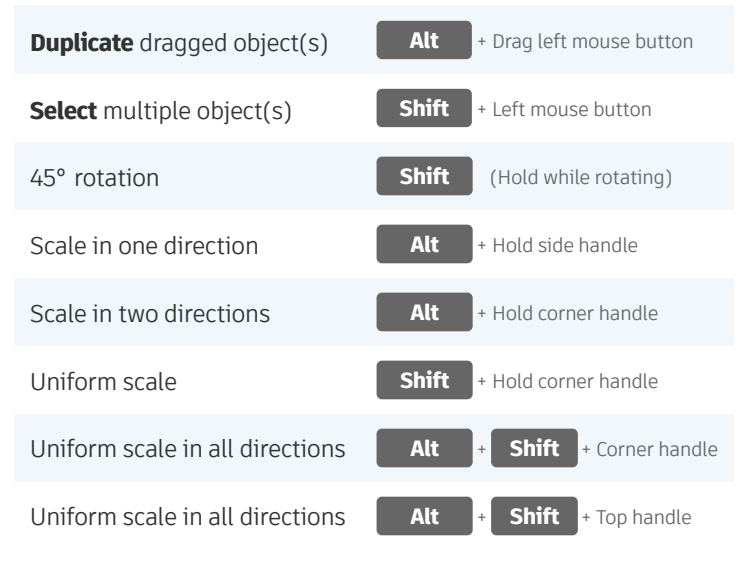

# VIEWING DESIGNS

(With the help of a mouse or a mouse pad)

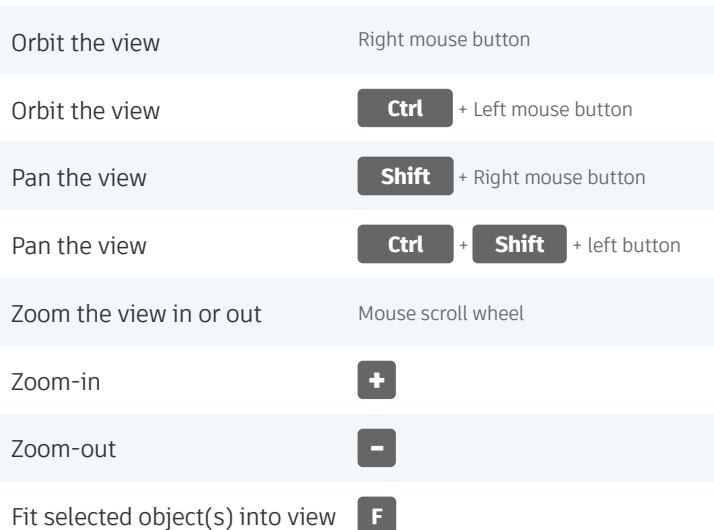

# OBJECT SETTINGS

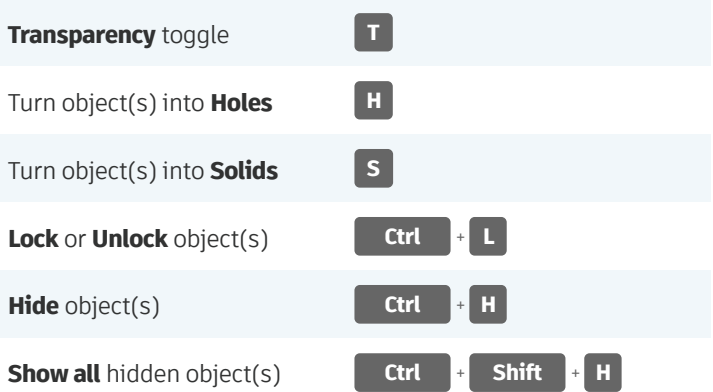

# TOOLS AND COMMANDS

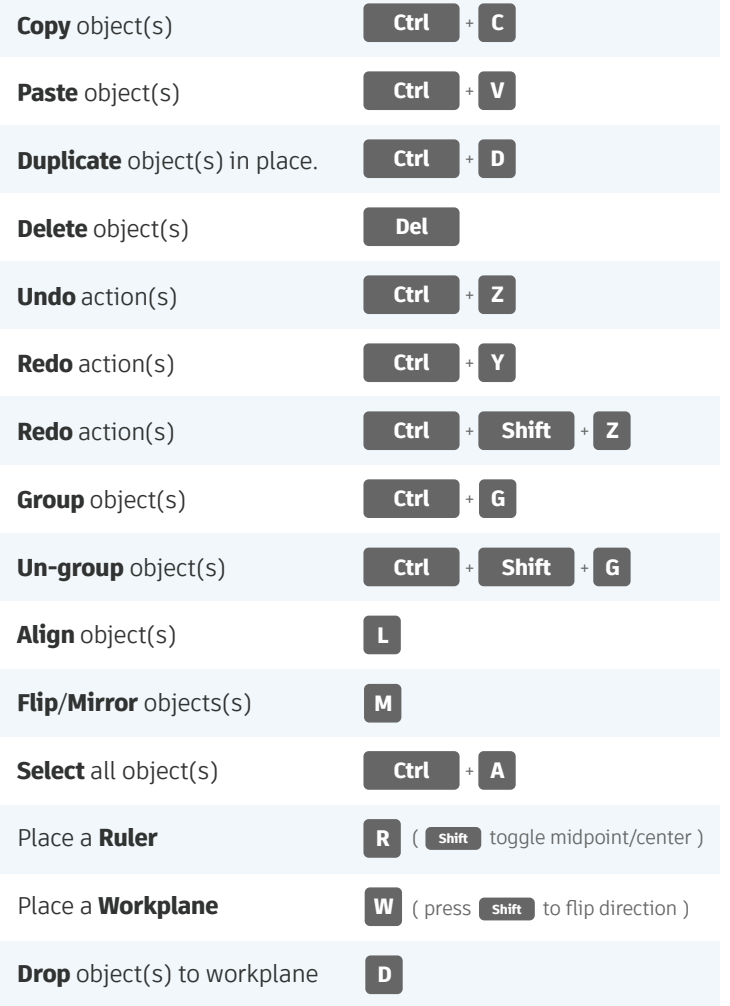

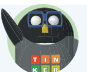